## **iWave 190i / iWave 230i**

Kurzanleitung

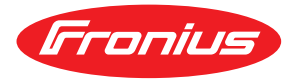

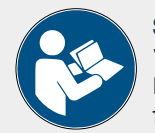

## **SICHERHEIT**

Vor Arbeiten mit dem Gerät, alle beiliegenden und online zur Verfügung gestellten Dokumente lesen und verstehen! Dieses Dokument beschreibt nicht alle Funktionen des Gerätes. Die vollständige Beschreibung des Gerätes befindet sich in der Bedienungsanleitung!

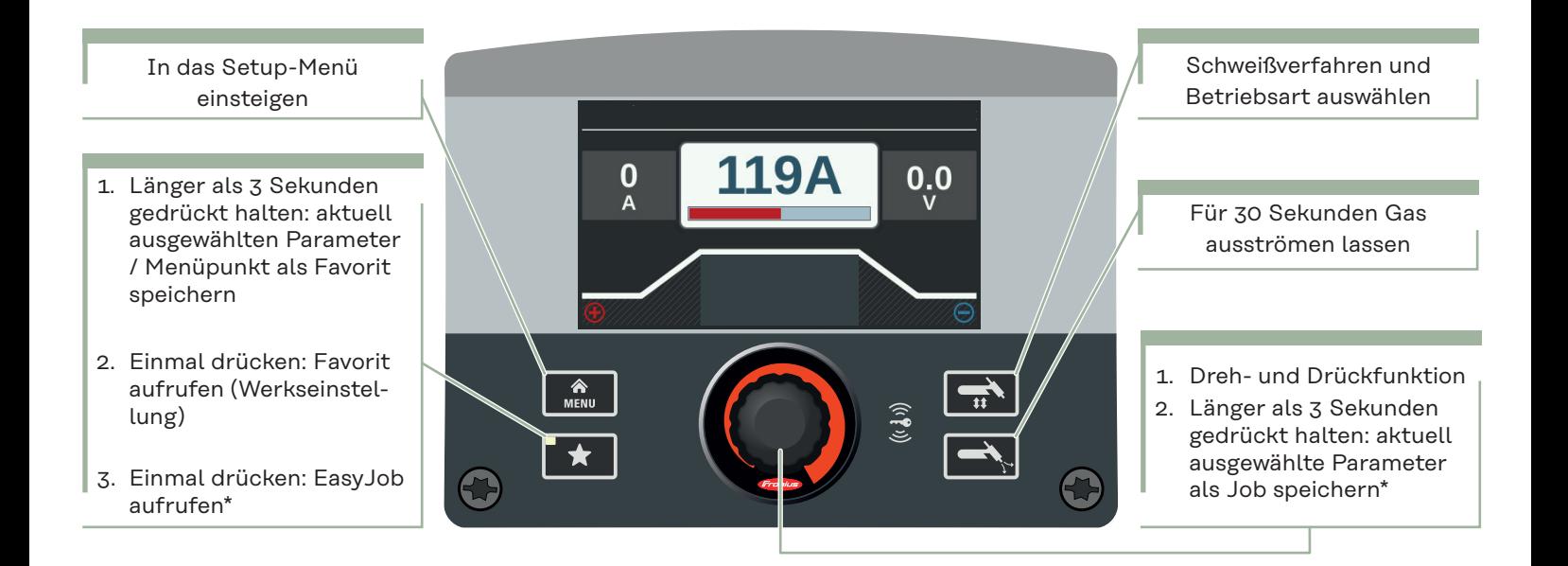

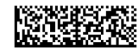

## iWave 190i / iWave 230i

Kurzanleitung

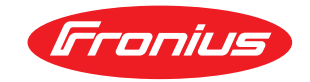

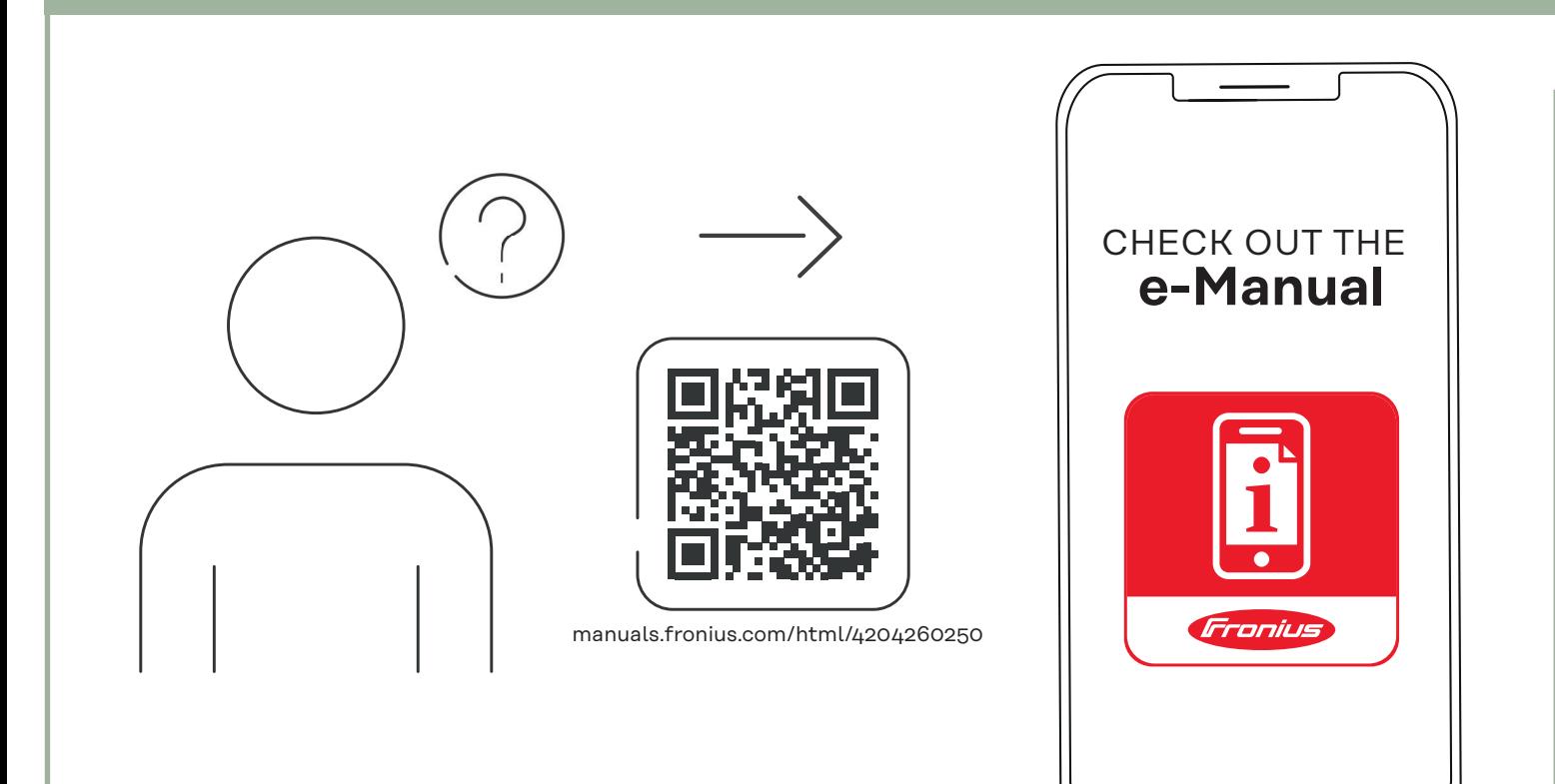